## Enterprise Java

# Unit 1

- Chapter 1 (Understanding Java EE)
- 1) The Java EE platform is designed to help developers to create\_\_\_\_\_\_\_\_\_\_\_.
- A. Large scale applications
- B. Multi-tired applications
- C.Scalable and reliable applications
- D. Single –tired application
- 2) \_\_\_\_\_\_\_\_\_\_\_\_\_\_\_\_ is not a feature of Enterprise Application.
- A. Powerful
- B.Secure
- C. Not reliable
- D. Complex
- 3) Enterprise applications are useful for
- A. Large Corporations
- B. Small Corporations
- C. Government Agencies
- D. Educational purpose
- 4) Enterprise architecture is divided into tiers.
- A. 2
- B. 4
- C. 6
- D. 8

5) \_\_\_\_\_\_\_\_\_\_\_\_\_ is not a Web Application Technology.

A. Java Servlet

B. Java Server Pages

- C. Java Server Faces
- D. Enterprise Java Bean

6) is not a Enterprise Application Technology.

- A. Java Persistence API
- B. Java Message Service API
- C. Java Servlet
- D. Enterprise Java Bean

7) \_\_\_\_\_\_\_\_\_\_ is a Web Services Technology.

- A. JAX-RS
- B. EJB
- C. JSP
- D. JSF
- 8) Glassfish is a server.
- A. Web
- B. Application
- C. Both A and B
- D. None of the above

Chapter 2 (Java EE Architecture, Server, Containers)

9. Java EE, the Java Enterprise Edition, is

(a) an improved version of the Java Standard Edition for business professionals.

- (b) a development environment, designed for creating enterprise applications.
- (c) a platform for enterprise class level, distributed application.
- (d) a replacement of the Java Virtual Machine for running internet applications.
- 10. Container services are configured via\_\_\_\_\_\_\_\_\_\_\_\_\_.
- (a) special configuration methods in Java Access Beans
- (b) deployment descriptors and/or annotations
- (c) resource property files
- (d) application server administration configuration
- 11. Which of the following is NOT true?

(a) Java EE applications are based on 4 phases: development, assembly, deployment, administration.

(b) Java EE applications are autonomic self-managing, self-healing, self-protecting enterprise applications.

(c) Java EE applications are split up in multiple tiers: client tier, web tier, EJB tier and integration tier.

(d) Java EE applications are typically a combination of application clients, web components and business components.

12. Which elements is not part of the Java EE specification?

(a) Java FX

- (b) Java Mail
- (c) JTA
- (d) Unified Expression Language

13. Java EE profiles \_\_\_\_\_\_\_\_\_\_\_\_\_\_\_

(a) are used for static monitoring of applications.

- (b) control directly the execution of Enterprise Java Beans.
- (c) are configurations of the Java EE platform, targeted at a specific class of applications,
- (d) provide additional security features for Java EE applications.
- 14. The best way to access a database from a standard Java EE application is
- (a) based on a dynamic lookup of a datasource via JPA (Java Persistence Architecture).
- (b) using a JDBC DriverManager to optimize the connection to the database.
- (c) working with static SQL statements via SQLJ.
- (d) developing a customised persistency framework, based on JDBC type 1 drivers.
- 15. Which quote illustrates best the support of web services in Java EE: -
- (a) Java EE application servers contain a specific web services container to interact with other web services.
- (b) Java EE provides the required APIs and tools in order to quickly and effectively design, develop, test and deploy web services.
- (c) The web services support is part of the Java SE, and as such is available in Java EE too.
- (d) The Java EE server provides special deployment descriptors for web services.
- 16. The use of a relational database in a Java EE environment is supported best by \_\_\_\_\_\_.
- (a) Bean Managed Persistent Enterprise Entity Beans.
- (b) POJO Entities with annotations and controlled by an implementation of the Java Persistence Architecture.
- (c) Container Managed transactional beans with direct JDBC access.
- (d) POJO beans and the specification of SQL in the EJB deployment descriptor.
- 17. Security in Java EE
- (a) is provided by the Java EE containers.
- (b) requires the Java Authentication and Authorisation Service (JAAS) on the web tier.

- (c) is implemented as single sign-on feature, relying on an LDAP server.
- (d) is based on realms, users, groups and roles.
- 18. Which pattern is NOT defined as a Java EE pattern (or Java EE blueprint)
- (a) Business Delegate
- (b) Proxy
- (c) Service to Worker
- (d) Service façade

Chapter 3

- 19. What are the functions of Servlet containers?
	- A. Lifecycle management
	- B. Communication support
	- C. Multithreading support
	- D. All of the above

20. Which of the following are interface?

1. ServletContext 2. Servlet 3. GenericServlet 4. HttpServlet

A. 1,2,3,4 B. 1,2 C. 1,3,4 D. 1,4

21. The life cycle of a servlet is managed by

A. servlet context

- B. servlet container
- C. the supporting protocol (such as http or https)

### D. All of the above

- 22. In which folder we can put web.xml?
	- A. class
	- B. package
	- C. WEB-INF
	- D. Webapps

23.Where we can put jar file?

- A. classes
- B. library
- C. lib
- D. WEB-INF

24.Which life-cycle method make reddy the servlet for garbage collection?

- A. init
- B. service
- C. system.gc
- D. destroy

25.Through which tag you can define servlet context in web.xml?

- A. config-param
- B. context-param
- C. init-param
- D. All of these

26.Which of the following method can be used to get the multiple values of a parameter like checkbox data? **COMPANY** 

- A. request.getParameter()
- B. request.getParameterValues()
- C. request.getParameterNames()
- D. None of the above.

27. When the Web Container initializes a servlet, it creates a servlet object for the servlet ?

- A. ServletConfig
- B. ServletInit
- C. ServletContext
- D. None of the above

28 Which of these classes define the getWriter() method that returns an object of type PrintWriter ?

Select the one correct answer. ?

- A. HttpServletRequest
- B. HttpServletResponse
- C. ServletConfig
- D. ServletContext

V. 29.Which method defined in the HttpServletResponse may be used to set the content type ?

- A. setType()
- B. setContent()
- C. setContentType()
- D. setResponseContentType()

30.When the Web Container initializes a servlet, it creates a \_\_\_\_\_\_\_\_\_\_\_ object for the servlet ?

Ibr

t

- A. ServletConfig
- B. ServletInit
- C. ServletContext
- D. None of the above

Chapter 4 Servlet API and Lifecycle

- 31. What are the two main types of servlet ?
- A) General Servlet and HTTP Servlet
- B) Generic Servlet and HTML Servlet
- C) Generic Servlet and HTTP Servlet
- D) Gender Servlet and SMTP Servlet
- 32. Which is not life cycle method of Servlet ?
- A) service ( )
- B) delete ( )
- $C$ ) init ( )
- D) doPost ( )
- 33. Which protocol is used to interact with Web Client by Servlet?
- A) HTTP
- B) FTP
- C) HLTP
- D) SMTP
- 34. **Exercía interface helps container to initialize Servlet** .
- A) ServletContext interface
- B) Servlet interface
- C) ServletConfig interface
- D) ServletOutputStram

35. All information send from web client is available in \_\_\_\_\_\_\_\_\_\_ object .

- A) ServletRequest
- B) ServletResponse
- C) ServletOutputStream
- D) ServletContext

36. With which method of PrintWriter we can send character data in response ?

- A) println ()
- B) getWriter ()
- $C)$  out  $()$
- $D$ ) in()
- 37. Give the name of method to free resources before unloading servlet .
- Method Name:
- 38. --------------- method helps to sends request from servlet to another resource.
- A) response ( )
- B) print ( )
- C) include ( )
- D) forward ( )
- 40. Is Cookie name and value is sent by Servlet to web browser ?
- A) Yes
- B) No
- C) Can't say
- Answer : A) Yes
- Chapter 5
- 41. Which version of Servlets introduced asynchronous request access for promoting Non-blocking  $I/O$ 
	- a. Servlet 3.0
	- b. Servlet 3.1
	- c. Servlet 4.0
	- d. Servlet 4.1
- 42. Blocking operations that limit scalability of web operations include except
	- a. Waiting for a resource to be free before creating a response
	- b. Application might need to query a database before generating a response
	- c. Application might need to request data from a remote web service.
	- d. Providing asynchronous access to the thread as soon as it is free
- 43. Which Interface has to be used to ensure non-blocking I/O in an application
	- a. Prepared and Callable statement interface
	- b. Statement Interface
	- c. ReadListener and WriteListener Interface
	- d. Connection Interface
- 44. The import required to run non-blocking I/O is
	- a. Javax.servlet.AsyncContext
	- b. Java.sql
	- c. Java.sql.connection
	- d. Java.sql.statement
- 45. When the ReadListener Interface is implemented the following methods must be overridden P. except
	- a. onDataAvailable()
	- b. onAllDataRead()
	- c. onError()
	- d. Class.forname()
- 46. The status on a non-blocking read can be checked by calling
	- a. ServletInputStream.isReady()
	- b. ServletOutputStream()
	- c. DoPost()
		- d. DoGet()
- 47. The overridden onError method calls to commit the response
	- a. AsyncContext.complete()
	- b. Exit $()$
	- c. Return
	- d. System.exit()

48. The Asynchronous Complete command has a corresponding command to start

- it
	- a. forName
- b. Request.startAsync()
- c. Revoke()
- d. Deny
- 49. To create the Server Path for the file to be read in non-blocking mode the following get methods are called except
	- a. getServerName()
	- b. getServerPort()
	- c. getContextPath()
	- d. getConnection()
- 50. The connection variable is set of type
	- a. HttpSession
	- b. HttpServletRequest
	- c. HttpURLConnection
	- d. HttpServletResponse
- 51. Enterprise Java has the following containers
	- a. Servlets and JSPs
	- b. Gantt Chart
	- c. Hibernate
	- d. Struts
- 52. Which is the base class of Java
	- a. HttpServletRequest
	- b. HttpServletResponse
	- c. Object
	- d. HttpSession
- 53. Phases of Life-cycle of servlet
	- a. Service;init;destroy
	- b. Destroy;service;init
	- c. Init;service;destroy
	- d. GetPost;service;destroy
- 54. Which are the two parameters of HttpServlet?
	- a. HttpRequest and HttpResponse
	- b. GET and POST
	- c. Init and service
	- d. Attributes and Parameters
- 55. Enterprise Java is scalable means
	- a. Runs on all hardware
	- b. Error-free
	- c. Secure
	- d. Can be multiplied
- 56. JDBC stands for
	- a. Jango data Collection
	- b. Java Database Connectivity
- c. Joule Derby Connection
- d. Java Duty Connect
- 57. Class.forName is a
	- a. Global variable
	- b. Static method
	- c. JDBC driver
	- d. Derby connector
- 58. This is not a statement in the statement interface
	- a. Statement
	- b. Prepared Statement
	- c. Minsky Statement
	- d. Callable Statement
- 59. The connection interface has the following parameters:
	- a. URL, username, password
	- b. Port number
	- c. Localhost
	- d. Forname
- 60. What is the function of rs.next() in a result set called rs?
	- a. Linked list pointer
	- b. Iterate through the retrieved set of data
	- c. Remainder of an array
	- d. Rest space
- 61. The steps to connect a database are
	- a. Select Driver , Create DB, Connect,execute command
	- b. Select Driver, execute command, Connect
	- c. Connect, select driver, execute command , create DB
	- d. Execute only
- 62. DML functions in SQL statements use the following command to complete their function:

t.

- a. execute
- b. executeQuery
- c. executeUpdate
- d. runQuery

Chapter 6 (working with database)

- 63. Which JDBC driver Type(s) can be used in either applet or servlet code?
- A. Both Type 1 and Type 2
- B. Both Type 1 and Type 3
- C. Both Type 3 and Type 4
- D. Type 4 only

64.The ………………………….. method executes a simple query and returns a single Result Set object

- A. executeUpdate()
- B. executeQuery()
- C. execute()
- D. noexecute()

65. In which of the following type of ResultSet, the cursor can scroll forwards and backwards, and the result set is not sensitive to changes made by others to the database that occur after the result set was created.?

- A ResultSet.TYPE\_FORWARD\_ONLY
- B ResultSet.TYPE\_SCROLL\_INSENSITIVE
- C ResultSet.TYPE\_SCROLL\_SENSITIVE
- D None of the above.
- 66. Which of the following type of JDBC driver is the fastest one?
- A Type 1
- B Type 2
- C Type 3
- D Type 4

67. Which of the following is used to call stored procedure?

a) Statement

- b) PreparedStatement
- c) CallableStatment
- d) CalledStatement
- 68. Which of the following is used to limit the number of rows returned?
- a) setMaxRows(int i)
- b) setMinRows(int i)
- c) getMaxrows(int i)
- d) getMinRows(int i)
- 69. Which of the following is advantage of using JDBC connection pool?
- a) Slow performance
- b) Using more memory
- c) Using less memory
- d) Better performance
- 70. What is a DataSource in terms of JDBC.
- A. A DataSource is the basic service for managing a set of JDBC drivers
- B. A DataSource is the Java representation of a physical data source
- C. A DataSource is a registry point for JNDI-services
- D. A DataSource is a factory of connections to a physical data source

71. Which method is used to perform DML statements in JDBC?

- A. execute()
- B. executeQuery()
- C. executeUpdate()
- D. executeResult()
- 72. How can you execute a stored procedure in the database?
- A. Call method execute() on a CallableStatement object
- B. Call method executeProcedure() on a Statement object
- C. Call method execute() on a StoredProcedure object
- D. Call method run() on a ProcedureCommand object

Chapter 7, 8

- 74. Which object is used to forward the request processing from one servlet to another?
- a) ServeltContext
- b) ServeltConfig
- c) RequestDispatcher
- d) ResponceRedirect
- 75. Request dispatcher interface is defined in javax.servlet package.
- a) true
- b) false
- 76. \_\_\_\_\_\_\_ object contains request of client and transfer control to another web components.
- a) Cookies
- b) include
- c) Request dispatcher
- d) forward

78. Cookies make it easy for web servers to personalize information to fit specific needs and preferences when you visit a website.

 $\overline{\mathbb{F}}$ 

R.

 $\triangle$ 

Allen Carl Company

 $\mathscr{I} \mathscr{I}$  and  $\mathscr{I}$ 

F F

All the contract of the contract of the contract of the contract of the contract of the contract of the contract of the contract of the contract of the contract of the contract of the contract of the contract of the contra

T.

 $\bigoplus$ 

V.

- a) True
- b) False

79. Cookies may also called as HTTP cookies or web cookie or internet cooki

- a) True
- b) False

80. Persistent cookie does disapper after user exists a site.

- a) True
- b) False

81. Which package is provided by Servlet API to work with cookies.

y.

- a) javax.servlet
- b) javax.servletrequest
- c) javax.servletresponse
- d) javax.servlet.http.Cookie

82. Where are cookies placed in computer?

- a) Browser
- b) Drive
- c) List
- d) Folder

**STAR STAR** 83. Session ids are stored in cookies?

 $\triangle$ 

- a. True
- b. False

th.

- c. May be
- d. can't say
- 84. What is the maximum size of cookie?
	- er i T.
	- a) 4 bytes
	- b)  $4 mb$
	- c)  $4 kb$
	- d) 40mb

85. which attribute is used to extend the lifetime of a cookie?

- a) Name
- b) MaxAge
- c) Path
- d) Value

86. Syntax for creating a cookie

- a) Cookies ck= new cookies(" name", " value");
- b) cookie ck = new cookies(" name");
- c) cookie ck= new cookie(" name");
- d) Cookie  $ck = new Cookie(" name", " value")$ :

87. If you set the expiration time to then cookie will be removed from browser.

 $\sqrt{15}$ 

1990 R

q.

4. T,  $\mathbb{Z}$ 

H

- a) 1
- b) -1
- c) 0
- d) 2

88. How can you set cookie visibility scope to local storage?

- a)  $\frac{9}{6}$
- b) \*
- c)  $+$
- $d)$  /

89. Cookie manipulation is done by using which property

U.

U.

- a) Cookie
- b) Cookies

CHAPTER 13

THE T

- c) Manipulate
- d) None of the above

di.

# GETTING STARTED WITH JAVA SERVER PAGES

- 91. Which tag is used to execute java source code in JSP? a) Scripting Elements b) Directive Elements c) Standard Action Elements
	- d) Directive tag.
- 92. What is the syntax of scriplet tag?
	- a)  $\langle\frac{0}{2}$  -- $\frac{0}{2}$ b)  $\langle \frac{0}{6} \rangle$   $\frac{0}{6}$

c) 
$$
\langle \frac{0}{0} \rangle = \frac{0}{0}
$$

93. What is difference between  $\langle\%$ -- comment --% and  $\langle$ -- comment -->?

a)  $\langle\% -$  comment  $-\frac{1}{2}$  is JSP comment.  $\langle$  -- comment --> is an HTML comment.

b)  $\langle\% -$  comment  $-\frac{1}{2}$  is ignored by JSP container.

c)  $\leq$  -- comment --> is ignored by browser.

d) All of the above.

94. Which page directive should be used in JSP to generate a PDF page?

a.contentType

b. generatePdf

c. typePDF

d. contentPDF

- 95. Which of the following do not supports JSP directly?
- a. Weblogic Server
- b. WebSphere Server
- c. Tomcat Server
- d. Apache HTTP Server

96. How many jsp implicit objects are there and these objects are created by the web container that are available to all the jsp pages?

- a. 8
- b. 9
- c. 10

d. 7

97. The difference between Servlets and JSP is the …………….

a. Translation

- b. compilation
- c. syntax
- d. Both A and B

98. Which of the following are the valid scopes in JSP?

a. request, page, session, application

- b. request, page, session, global
- c. response, page, session, application
- d. request, page, context, application
- 99. Which of the following is not a jsp directive?
- a. include
- b. page
- c. scriptlet
- d. useBean
- 100. Which one is the correct order of phases in JSP life cycle?

In,

- a. Initialization, Cleanup, Compilation, Execution
- b. Initialization, Compilation, Cleanup, Execution
- c. Compilation, Initialization, Execution, Cleanup
- d. Cleanup, Compilation, Initialization, Execution
- Compilation, Initialization, Execution, Cleanup
- Chapter 12

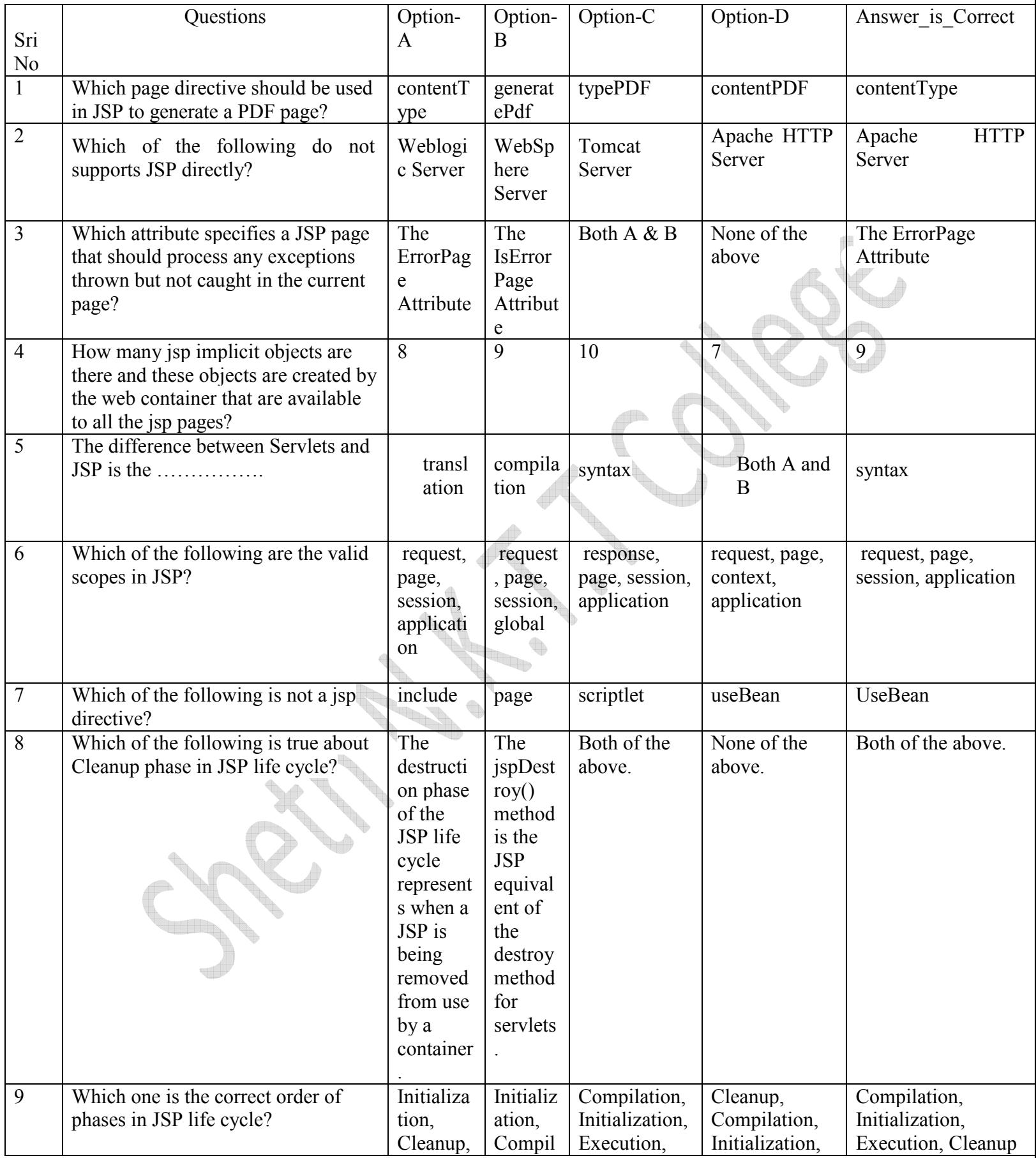

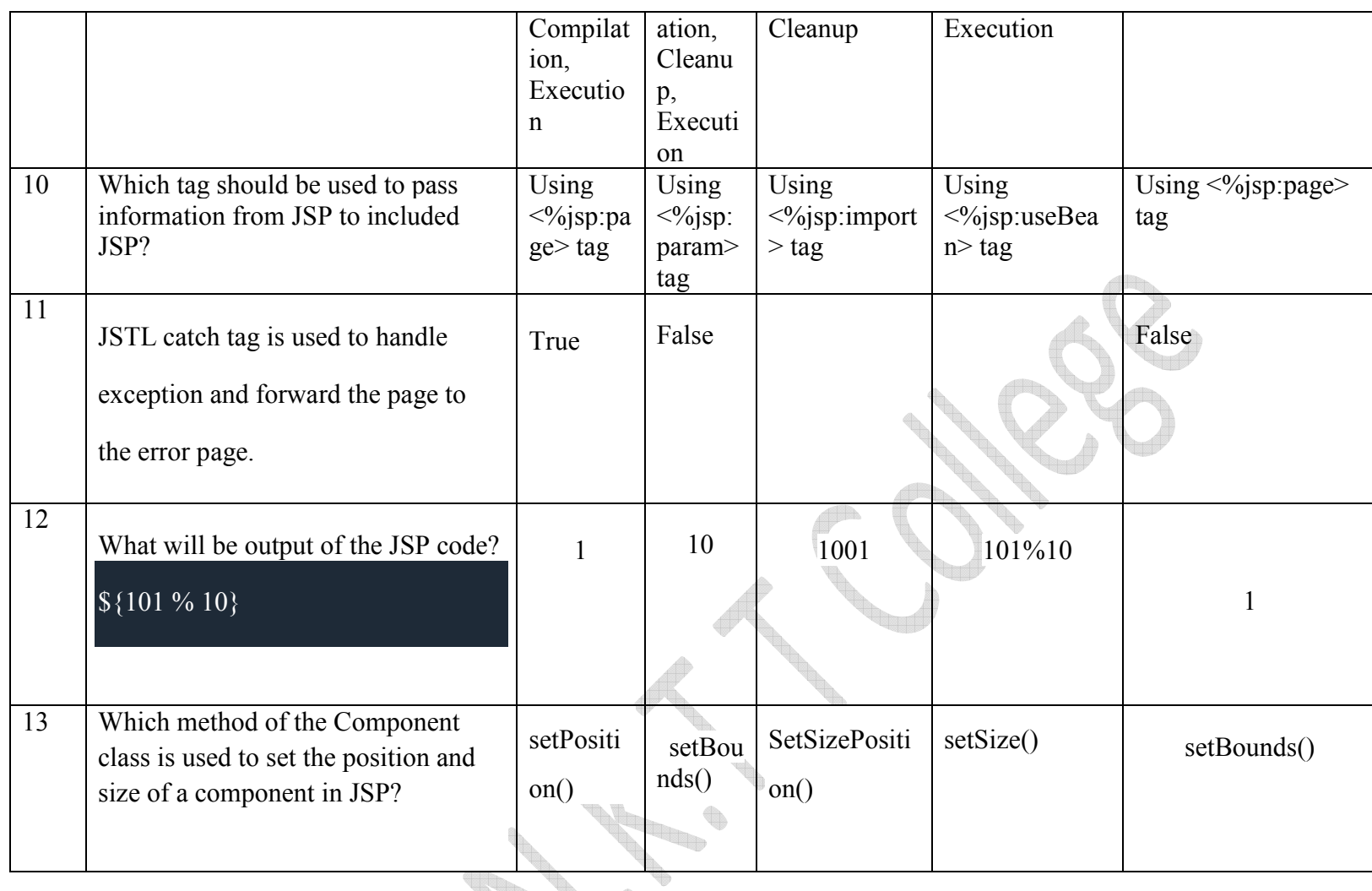

on() R. R. S. SSE

107 Which tag should be used to pass information from JSP to included JSP?

- a. Using  $\leq$ %jsp:page> tag
- b. Using <%jsp:param> tag
- c. Using <%jsp:import> tag
- d. Using <%jsp:useBean> tag

108. JSTL catch tag is used to handle exception and forward the page to the error page.

- a. True
- b. False

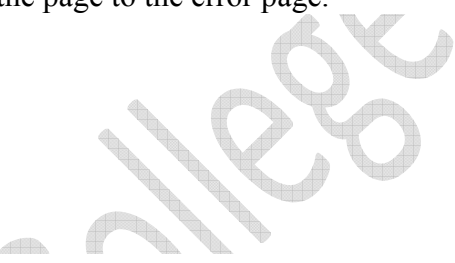

- 109. What will be output of the JSP code? \${101 % 10} a. 1
- b. 10
- c. 1001
- d. 101%10

110. Which method of the Component class is used to set the position and size of a component in JSP?

a. setPosition()

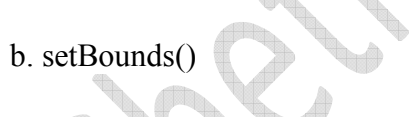

- c. SetSizePosition()
- d. setSize()

111. Which tag is used to declare variables as well as methods?

- a) JSP Scripting
- b) JSP Directive
- c) JSP Standard Action
- d) JSP Declaration
- 112. Which is not a directive?
	- a) include
	- b) page
	- c) export
	- d) taglib

113. Which attribute defines the MIME type of the HTTP response?

- a) ContentType
- b) language
- c) PageEncoding
- d) isELIgnored
- 114. What is the use of errorPage Attribute in JSP Page directive?
	- a) Is used to declare that the current page is the error page.
	- b) If exception occurs in the current page, it will be redirected to the error page.
	- c) Both (a) and (b) are true.
	- d) Neither (a) nor (b).
- 115. How can one JSP Communicate with Java file?
	- a) <% $@$  page extends="....." %
	- b)  $\langle\%a\phi\rangle$  page import="....." %>
	- c)  $\langle \frac{0}{0} \rangle$  page info="....." %>
	- d)  $\langle\%a\rangle$  page is ELIgnored="....."  $\%$
- 116. What is the need of a tag library?
	- a) JSP tag libraries are used by Web application designers who can focus on presentation

¢.

b) JSP tag libraries are used by Web application designers who can focus on presentation and the database access.

c) JSP tag libraries are used by Web application designers who can focus on presentation and other enterprise services.

d) All of above.

# CHAPTER 15 INTRODUCTION TO JSP

- 117. What are the advantages of JSP?
- a) Nobody can borrow the code.
- b) Faster loading of Pages.

c) No Browser Compatibility Issues.

d) All of the above.

118. What are the Disadvantages of JSP?

a) Difficult Looping in JSP.

b) Occupies a lot of space.

- c) Both of the above.
- d) None of the above.

119. Two phases in JSP life cycle are?

a) Transist phase & Compile phase.

b) Translation phase & Compilation phase.

- c) Runtime phase & service phase.
- d) None of the above.

120. What is the full form of JSP ?

- a) Java Service Page.
- b) Java Server Page.
- c) Java Service Product.
- d) None of the above.

121.When a container loads a JSP it invokes which method before servicing any requests?

n,

- a) init() method.
- b) initialization() method.
- c) jspInit() method.
- d) initial() method.

122. After JSP page is initialized which method is invoked ?

- a) service() method.
- b) jspService() method.
- c) JspService() method.
- d) jspservice() method.

123.To perform any cleanup, such as releasing database connections or closing open files,Which method is used.?

- a) jspService() method.
- b) jspDestroy() method.
- c) jspInit() method.
- d) None of the above.
- 124. Which is true for JSP technology?
- a) Is an expression language for accessing server-side objects.

b) Allow creating web content with static and dynamic components.

c) Provides mechanisms for defining extensions

d) All of the above.

125. The recommended file extension for the source file of a JSP page is ?

a) .java extension.

b) .exe extension.

c) .jsp extension.

d) Any of the above

126. Which two types of text is included in JSP page?

a) Static data and Dynamic data.

b) Static data and JSP Elements.

c) Dynamic data and JSP Elements.

d) None of the above.

CHAPTER 16

Java Server Pages Tag Library(JSTL)

127. What is the full form of JSTL

a) JSP tag library

b) Java server pages tag library

c) Java Standard Tag library

d)None of the above

128. .A JSP file uses a tag as <myTaglib:myTag> The myTag element here should be defined in the tag library descriptor file in the tag element using which element.Select the one correct answer.

a) tagname

b)name

c)tag

d)prefix

129. Which of the type of Java conditional statement is the  $\leq$ c:choose> tag similar to?

- a) If
- b) Switch
- c) When
- d) for

Q.4 What is the default value of the type attribute for the <fmt:formatNumber> and

<fmt:parseNumber> actions?

a) Currency

b) Percentage

c)number

d)dollar

130. Prefix of function tag library begins with?

a) func

b) f

c) fun

d)fn

131. How to query and update in database transaction in JSTL?

a) <Sql:transact>

b)<Sql:query>

c)<sql:update>

d)<sql:transaction>

132. Which of these represent the correct path for the core JSTL library in JSTL version 1.1? Select the one correct answer.

a) http://java.sun.com/jsp/jstl/core

b)http://java.sun.com/jsp/core

c) http://java.sun.com/core

d) http://java.sun.com/jsp/jstl1.1/core

133. Assuming the appropriate taglib directives, which is not valid examples of custom tag usage?a) <foo:bar>

b)<my:tag></my:tag>

c)  $\langle$  mytag value="x"  $\rangle$ 

d)  $\langle$  c:out value="x"  $\rangle$  >

135. Which JSTL provide supports for string manipulation?

a)JSTL String

b)JSTL function

c)JSTL XML

d)JSTL formatting

136. Which Custom tag is used to dynamically add the contents from the provided URL to the current page at request time?

- a)<c:import>
- b)<c:include>
- c)<c:content>
- d) None of the above

Chapter No.17 Introduction to Enterprise JavaBeans

137.Enterprise Bean Architecture consists of-

- a. Enterprise Bean Server, Enterprise Bean, Enterprise Bean Clients, and Other services like JNDI and JTS
- b. Enterprise Bean Server, Enterprise Bean Containers, Enterprise Bean, Enterprise Bean Clients
- c. Enterprise Bean Server, Enterprise Bean Containers, Enterprise Bean, Enterprise Bean Clients, and Other services like JNDI and JTS
- d. Enterprise Bean Server, Enterprise Bean, Enterprise Bean Clients, and Other services like JNDI and JTS

138.An EJB Server takes care of-

- a. Security
- b. Threads
- c. Connection Pooling
- d. All of the above

139.Business Components developed using EJB Architecture are called as-

- a. Java Beans
- b. Enterprise Java Beans Components
- c. Enterprise Modules
- d. None of the Above

140. **is responsible for managing the active state for object, for each enterprise bean.** 

- a. Container
- b. Server
- c. Client
- d. JNDI

141. EJB Architecture defines types of Enterprise Beans.

- a. 4
- b. 2
- c. 3
- d. 5

142. bean can implement web service, but other types of Enterprise Beans cannot.

- a. Stateful
- b. Singleton
- c. MessageDriven
- d. Stateless

143. Only a single client can use session bean at a time.

- a. Stateful
- b. Singleton
- c. MessageDriven
- d. Stateless

144. Session beans are instantiated once per application and exist for the lifecycle of the application.

- a. Stateful
- b. Singleton
- c. MessageDriven
- d. Stateless

145.What is considered as the simplest way of obtaining an Enterprise Bean reference?

- a. JNDI lookup
- b. JAX-RS
- c. Dependency Injection
- d. JSF

146.Message driven beans are relatively similar to-

- a. Stateful Beans
- b. Singleton Beans
- c. MessageDriven
- d. Stateless Beans

Chapter No.18 Working with Session Beans

147.Session Beans can be accessed from –

- a. Remote Java clients
- b. Web service clients
- c. Components running in same server
- d. All of the above
- 148.Stateless session beans should not be used if the task that is needed to be performed involves more than a single step.
	- a. True
	- b. False

149.Stateful session beans cannot be pooled.

- a. True
- b. False

150.Singleton session bean was introduced to share\_\_\_\_\_\_\_\_\_\_\_\_

- a. Session-wide data
- b. Page-wide data
- c. Application-wide data
- d. Request-wide data

151.It is difficult to decide the type of access Enterprise beans should have but, gives more flexibility.

- a. Local
- b. Remote

152.Which version of EJB introduced concept of No interfaces for Session Beans?

- a. EJB 1.0
- b. EJB 2.1
- c. EJB 3.1
- d. EJB 3.2

153.Which annotation is used to obtain reference to No-interface view or an enterprise bean through dependency injection?

- a. @Local
- b. @EJB
- c. @Remote
- d. Any of above

154. Stateful session passes through stages during its lifetime.

- a. 4
- b. 1
- c. 2 d. 3

155.WAR modules that contain enterprise module require an ejb-jar.xml deployment descriptor.

a. True

b. False

- 156. The container invokes the methods on newly constructed bean instances after completion of all dependency injection and before first business method is invoked on the enterprise bean.
- a. @PostConstruct
- b. @PreDestroy
- c. @PreActivate
- d. @PostPassivate

Chapter 19

Working with Message Driven

157.Message driven bean functions as an asynchronous

a. message consumer b. message producer c. Both d. none of above

158.Message Driven beans are-

a. Stateless b. server side c. Transaction aware d.All of the above

159. \_\_\_\_ may send the message.

a. Java client b. Enterprise bean c. JSP Component d.All

160.Technically Message Driven Beans are similar to-

- a. Stateless Session Beans
- b. Stateful Session Beans
- c. Both
- d. None of above

161.Message Driven Bean has \_\_ states in lifecycle

- a. 1 b. 2 c. 3 d. 4
- 162.When a message arrives in ready to receive messages state \_\_\_\_ method is called by container
	- a. onMessage() b. onInvokeMessage() c. readMessage() d. none of above
- 163.The bean class need not implement javax.ejb.MessageDrivenBean interface

a. True b. False

- 164. Message is root interface of all JMS messages.
	- a. MessageListener b. MessageDrivenContext c.Message d. None of above

## Chapter 21

165. JNDI stands for

- a) Java Naming and Directory Interface
- b) Java Naming and Directory Information
- c) Java Naming and Directory Initials
- d) None of the above

166. An application has three stateless session beans B1, B2 and B3. The stubs that implement the respective Home Interfaces are H1, H2 and H3. An application performs a JNDI lookup to obtain a reference to a Home Objects. This reference is narrowed and used to

- a) Factory Method
- b) Builder
- c) Service Locator
- d) Prototype

167.What is the purpose of JNDI?

- a. To parse XML documents
- b. To access native code from Java application
- c. To register Java Web Start applications with a web server
- d. To access various directory services using a single interface

168. The association of a name with an object is called a \_\_\_\_\_\_\_.

- a) Binding
- b) Context
- c) Convention
- d) Association

169. \_\_\_\_\_\_\_ acts as an abstract layer between user and shared resources on a network.

a)Software Application

b)Directory Services

c)Network addresses

d)Directory Interfaces

170. JNDI API is used by the and to look up objects in a network.

a) Java EE & Java Servlets

b) Java RMI & Java Bean

c) Java RMI & Java EE

d) Java Servlets & Java Bean

171. Which among these are JNDI namespaces used for JAVA Lookups.

a)java: context

b)java: global

c) both

d) none

172. @ resource can be used in a

a)class

b)field

c)both

d)none

173. A Datasource has a set of properties which includes information such as:

- a) Name
- b) Network protocol
- c) Both
- d) None

174. Datasource definitions can be declared either through:

- a) Annotations
- b) Deployment descriptors
- c) Both
- d) None

Chapter 22

175. Which one of the following best illustrates the concept of Object Persistence. a)Determining how an object's state[data stored in member variable of an object ]is stored in database table columns.

b)Provides an object – oriented view of persistent data.

c)Design patterns and sophisticated object oriented concepts such as inheritance and polymorphism can be used.

d)Provide one to one mapping to database table.

176. Which of the following is not a correct explanation of JDO.

a)JDO is a standard way to access persistent data in databases, using plain old Java objects (POJO) to represent persistent data.

b)JDO is an object relational mapping tool.

c)Provides object relational query language and support non-relational databases.

d) JDO was popular and an integrated part of enterprise java platform.

177. What is ORM. a)Object Relation Map b)Object Rate Mapping c)Object Relational Mapping d)Object Relational Mapper

178. Which method is used to remove a persistent instance from the datastore. a)Session.remove()

b)Session.delete() c)Session.del() d)Session.rm()

179. Which tool provides a set of persistent annotations to define mapping metadata.

a) JPA

b) JSR

c) XML

d) JRE

180. Which of the following simplifies Object Relational Mapping tool. a)Data Creation ,Data Isolation, Data Access b)Data Manipulation, Data Creation, Data Extraction c)Data Creation, Data Manipulation, Data Access d)Data Isolation, Data Extraction, Data Manipulation

181.The problem which arises because of the difference between model of programming language and model of database is classified as.

a)modelling mismatch b)referential mismatch

c)dependence mismatch

d)impedance mismatch

182. An ORM Framework persist your objects according to the mapping metadata you provide. a)False b)True c)May be d)Can't say

183. Which technique is used by Hibernate to persist collections of embeddable types. a)ElementCollection b)ManyToMany c)OneToMany d)CollectionElement

184.What is the JPA equivalent of hibernate.cfg.xml file. a) configuration.xml b) persistence.xml c) jpa.configuration.xml d)jpa.persistence.xml CHAPTER 23 INTRODUCTION TO Java Persistence API

185. What is the full form of JPQL a) Java Persistence Query Language b) Java Provider Query Language

c) Java POJO Query Language

d) Java performance query language.

186. Which tool automatically creates the required SQL queries

- a) XML
- b) JPQL
- c) ORM
- d) JPA

187. Which one is the simple java class that represents a row in a database table.

- a) Attribute
- b) Primary key
- c) foreign key
- d) Entity

188. An object is called persistent if it is stored in the database and can be accessed anytime. This type of entity property is called as

- a) Persistability
- b) Persistent Identity
- c) Transactionality
- d) Granularity.

189. Which keyword makes possible to filter results after evry join, leading to smaller results after each successive join.

a) ON

b) delete.

c) enter

d) remove.

190. Which annotation is used to link two tables through a relation table?

- a. @RelationTable
- b. @JoinTable
- c. @LinkTable
- d. @GroupTable

191. Which annotation is used to create Pk-Fk relation b/w two tables?

- a. @JoinColumn
- b. @ForeignKey
- c. @JoinedKey
- d. @PrimaryKey

192. Which statement(S) is/are incorrect

- a. Stored procedure may return a value and function must return a value.
- b. Function has only IN parameter.
- c. Try and Catch can be used with both stored procedure and function.
- d. Stored procedure has IN and OUT parameter.

193. Which API is used to define queries for entities and their persistent state by creating querydefining objects

a)Criteria API.

b) Query API

c) Entity API

d) Transaction API

194. JPA 2.1 introduced Which method to call databse funtions which are not directly supported by the standard

- a) delete()
- b) insert()
- c) call()
- d) function()

Chapter 19 & 20

195. Which is the method for Message Driven Beans?

A.onmessage() B.onMessage() C.Meassage()

D.getMessage()

196. Which of the following are not a container for EJB?

I. Internet Information Server. II. Java System Application Server. III. Tomcat. IV. WebLogic. A. Both (I) and (II) above B. Both (II) and (III) above C. Both (III) and (IV) above D. Both (I) and (III) above 197. Which of the following is true for Java Bean?

A. It can not be a GUI component B. It never implements serializable interface C. It has zero-argument constructor D. It is a distributed component

198. Which of the following property of Java Bean represents a single value?

- A. Simple property
- B. Boolean property
- C. Indexed property
- D. Both (a) and (b) above

199. Which session bean maintain their state between client invocations but are not required to maintain their state across server crashes or shutdowns?

- A. Stateful Session Bean
- B. Stateless Session Bean
- C. Singleton Session Bean
- D. None of the above

200. Which EJB container must provide an implementation of Java Naming and Directory Interface (JNDI) API to provide naming services for EJB clients and components?

t.

- A. Transaction support
- B. Persistence support
- C. Naming support
- D. Session support

201. What represents a persistent global data from the database?

 $\mathbb{R}$ 

- A. Entity Bean
- B. Session Bean
- C. Both A & B
- D. Only A

202. Which middleware services are provided by EJB?

- A. Security
- B. Transaction Management

j

- C.Both A & B
- D. None of the above

203. How many types of session beans are available in EJB?

- A. 2
- B. 3
- C. 4
- D. 5

204. Which type of instances retain no data or conversational state for a specific client?

A. Message-Driven Bean

- B. Session Bean
- C. Entity Bean

#### D. Persistant Bean

205. What is JNDI? A.Java Naming Directory Instance B. JDBC Naming Directory Interface C.Java Naming and directory interface D.Java Naming and data interface

206. Which of the following is correct about @PreUpdate annotation for an entity bean?

A. Method is invoked before an entity is to be updated in the database

B. Method is invoked after an entity is created in database

C. Method is invoked when an entity is deleted from the database

D. Method is invoked after an entity is deleted from the database

207. Which of the following annotation is used to specify or inject a dependency as ejb instance into another ejb?  $\overline{a}$ V.

T.

 $\blacksquare$ 

W.

 $\frac{1}{2} \sum_{i=1}^{n} \frac{1}{2} \sum_{j=1}^{n} \frac{1}{2} \sum_{j=1}^{n} \frac{1}{2} \sum_{j=1}^{n} \frac{1}{2} \sum_{j=1}^{n} \frac{1}{2} \sum_{j=1}^{n} \frac{1}{2} \sum_{j=1}^{n} \frac{1}{2} \sum_{j=1}^{n} \frac{1}{2} \sum_{j=1}^{n} \frac{1}{2} \sum_{j=1}^{n} \frac{1}{2} \sum_{j=1}^{n} \frac{1}{2} \sum_{j=1}^{n} \frac{1}{2} \sum_{j=1}^{n$ 

the

dia.

 $\frac{d\mathbf{r}}{d\mathbf{r}}$ 

T.

 $\mathbbm{m}$ 

AY)

A. @javax.ejb.Stateless

B. @javax.ejb.Stateful

C.@javax.ejb.MessageDrivenBean

D.@javax.ejb.EJB

208.Which of the following EJB has no state?

i.Message-Driven Bean. ii.BMP Entity Bean. iii.Stateless Session Bean. iv.Stateful Session Bean.

A.Both (I) and (II) above B.Both (I) and (III) above C.Both (III) and (IV) above D.Both (I) and (IV) above

209. Which of the following is not a property of EJB transaction?

A.Atomicity B.Consistency C.Isolation D.Distributed

210.Which part of multi-tier enterprise application contains EJB component?

A.Application Server BWeb Server C.Database Server D.Fat Client

211. Which of the EJB has a passive state in its life cycle?

I.Stateless Session Bean. II.Message-Driven Bean. III.BMP Entity Bean.

A.Only (I) above B.Only (II) above C.Only (III) above D.Both (I) and (II) above

212.Which role in EJB architecture is responsible for EJB Server?

(a)EJB Deployer (b)Application Assembler (c)Network Engineer (d)Server Provider

213. Which of the following EJB type has no Remote interfaces?

(a)Message-Driven Bean (b)BMP Entity Bean (c)CMP Entity Bean (d)Session Bean

214. Which statement is correct?

A. public interface EnterpriseBean extends Serializable { }

B. public interface EnterpriseBean extends Remote{ }

C. public interface EnterpriseBean extends EJB{ }

D. public interface EnetrpriseBean extens Servlet{}

#### 215. What are the requirements for session BEAN CLASS?

A. The class MUST implement, directly or indirectly, the javax.ejb.SessionBean interface

- B. The class MUST NOT define the finalize() method
- C. The class MUST define the finalize() method

D. both 1 and 2

216.Which two of the following is responsible to creates ejb-jar files?

- 1. The bean provider
- 2. The application assembler
- 3. The deployer
- 4. The system administrator
- A. 3rd and  $4<sup>th</sup>$
- B. 1st and  $2<sup>nd</sup>$
- C. 2nd and 3rd
- D. 4th and  $1<sup>st</sup>$
- 217. EJB system's performance tuning is the responsibility of
	- A. Bean Provider
	- B. EJB Deployer
	- C. Application Assembler
	- D. Tool Vendor

218. Which is not the reuirement ofAroundInvoke method in interceptor?

A.One AroundInvoke method is allowed for each class.

B. It must have a no argument public constructor.

C. It must accept a javax.interceptor.InvocationContext object as an argument and return a java.lang.Object object.

- D.It will call serializable method
- 219. Which mechanism naming service will provide?

A.To call objects

- B.To associate methods with objects
- C.To name objects and to retrieve objects by Name

D.Call service methods.

220.Which namespace of JNDI is used to lookup local enterprise beans within the same module.

A.java:module JNDI Namespace

- B. java:app JNDI Namespace
- C. java:global JNDI Namespace
- D.Both A and B

221) does not wait for the data to be read or write before returning.

- E. Non blocking IO
- F. Servlet
- G. Cookie
- H. Session

222) Non blocking IO is coriented

- E. bit
- F. Stream
- G. Buffer
- H. Byte

223) \_\_\_\_\_\_\_\_\_\_\_\_\_\_\_\_are available for Non-blocking I/O operation Channels

- E. Channels
- F. Selectors
- G. Threads
- H. Both a & b

224) A stream can be used for data transfer.

- E. Two way
- F. One way
- G. No way
- H. continuous

225) A channel provides a data transfer facility.

- E. Two way
- F. One way
- G. No way
- H. continuous

226) A ServletInputStream Interface consist of \_\_\_\_\_\_\_\_methods

- E. 2
- F. 3
- G. 4
- H. 5

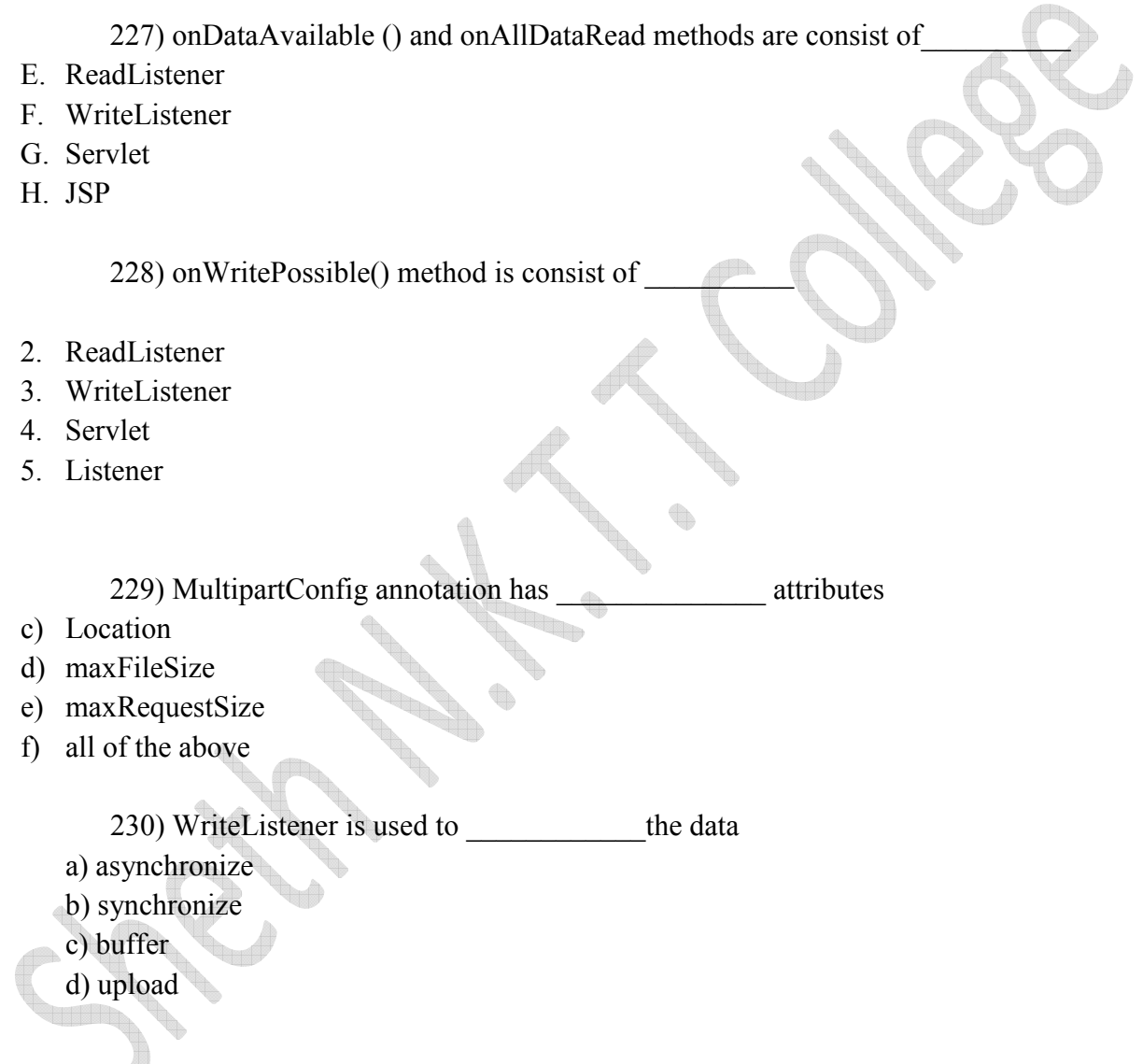

231) Which of the following code is used to get an attribute in a HTTP Session object in servlets?

- a). session.getAttribute(String name)
- b) session.alterAttribute(String name)
- c) session.updateAttribute(String name)
- d). session.setAttribute(String name)

232) Which method is used to specify before any lines that uses the PrintWriter?

- a) setPageType()
- b). setContextType()
- c) setContentType()
- d) setResponseType()

233) Which object of HttpSession can be used to view and manipulate information about a session?

- a). session identifier
- b) creation time
- c) last accessed time
- d) All of the above

234) Which of the following code is used to get session id of a HTTP Session object in servlets?

a) session.getSessionId()

- b) session.getId()
- c) session.getActiveId()
- d) None of the above.
- 235) Which of the following is not true about session?
- a. All users connect to the same session
- b. All users have same session variable
- c. Default timeout value for session variable is 20 minutes
- d. New session cannot be created for a new user

chapter 25 introduction to hibernet

236) What is hibernate?

a) CRM

- b) Programming Tool
- c) ORM
- d) SQL tool.
- 237) Hibernate framework simplifies the development of java application to interact with the database
- a) True
- b) False
- 238) Which of the following is true about SessionFactory object in hibernate?
- a) SessionFactory object configures Hibernate for the application using the supplied configuration file.
- b) SessionFactory object allows for a Session object to be instantiated.
- c) The SessionFactory is a thread safe object.
- d) All options mentioned for this question.
- 239) Which method is used to update the state of the given instance from the underlying database?
- a) Session.store()
- b) Session.keep()
- c) Session.update()
- d) Session.load()
- 240) HOL stands for
- a) Hibernate Queue Language
- b) Hibernate Query Language
- c) Hypertext Query Language
- d) HighSpeed Query Language
- 241) Hibernate uses PersisterClassProvider by default.
- a) True

b) Fales

242) \_\_\_\_\_\_\_\_\_\_\_\_\_\_\_ object is used to create SessionFactory object in Hibernate.

- a) Session
- b) Configuration
- c) Transaction
- d) TransactionFactory
- 243) In hibernate, QBC stands for
- a) Query By Criteria
- b) Query By Call
- c) Query By Code
- d) Query By Column
- 244) Which method is easy for Java Programmer to add criterion?
- a) SQL
- b) HCQL
- c) HQL
- d) AQL
- 245) Which of the following simplifies an Object Relational Mapping Tool?
- a) Data creation
- b) Data manipulation
- c) Data access
- d) All options mentioned for this question.
- 246) is not a core interface of hibernate.
- a) Criteria
- b) Session
- c) SessionManagement
- d) Configuration

247) Is SessionFactory a ThreadSafe object

a) Yes

b) No

248) Is Session created per thread in hibernate?

a) Yes

b) No

249) All POJO must implement non-argument constructor in hibernate.

a) True

b) False

250) When several entities point to the target entity, that is achieved by

h,

a) @OneToOne

b) @OneToMany

c) @ManyToOne

d) @ManyToMany